# **Exiv2 - Bug #722 Unit tests do not build with CMake and out of source build**

28 Aug 2010 02:37 - Johannes Wienke

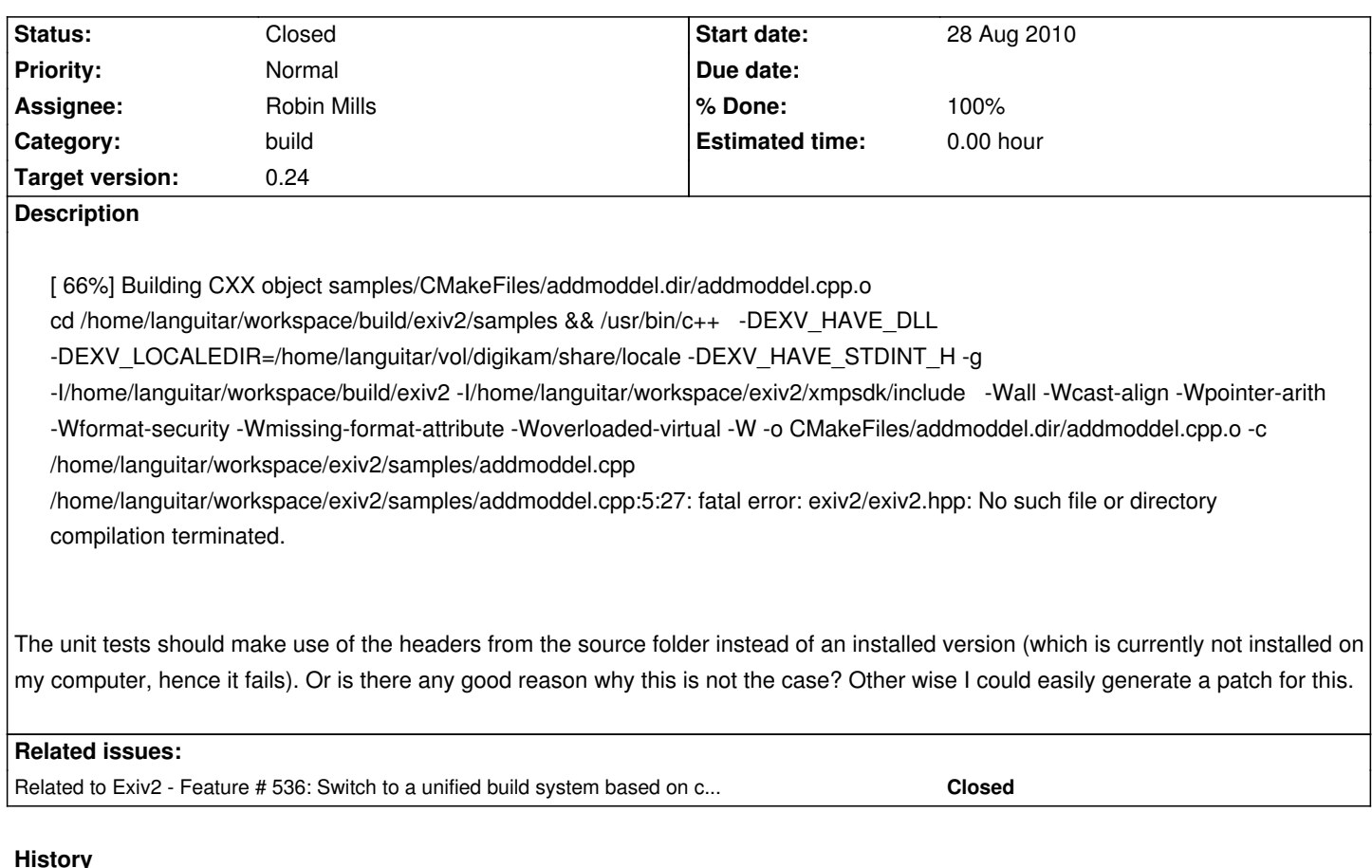

## **#1 - 28 Aug 2010 03:18 - Andreas Huggel**

It's important that the samples are built against the installed exiv2. That's part of the test. That way it tests pkgconfig and some other obscure issues. Last time I looked, I didn't quite see how to best do this with cmake, so if you can, yes, a patch would be most welcome.

Regards from the Coding Sprint @ Aix-en-Provence :)

## **#2 - 28 Aug 2010 03:26 - Johannes Wienke**

Hm, I don't really agree to build unit tests against an installed version. Normally you want to use unit tests to check if installing a version is safe. I would propose to build the unit tests in the first instance against the code from the build folder and add a custom target like "postinstallcheck" that builds them against the installed version if desired. To support this a good pattern is to have the same folder structure for include files in the project as the headers are installed later on. Hence something like exiv2project/src/exiv2/xyz.cpp would make building tests easier.

#### **#3 - 06 May 2012 17:29 - Andreas Huggel**

*- Assignee set to Robin Mills*

#### **#4 - 23 May 2012 18:39 - Robin Mills**

*- Status changed from New to Assigned*

### **#5 - 03 Jun 2012 15:24 - Robin Mills**

- *Category set to build*
- *Target version set to 0.24*

I've submitted changes to build exiv2 with MSVC: SVN:2746 (see Bug #536). I've modified the default configuration of CMakeLists.txt to build the sample applications. The build can be tested for Linux (and Mac) with:

cd exiv2 mkdir build ; cd build cmake .. cp -R ../test test cd test ; make test

This runs the suite against the build you have just created. The script test/testMSVC.sh can be used to run the suite on MSVC builds from CygWin or MinGW.

I have not yet investigated "out of source" builds.

## **#6 - 02 Oct 2012 17:44 - Robin Mills**

- *Status changed from Assigned to Resolved*
- *% Done changed from 50 to 100*

I've submitted a fix for this. SVN:2890 http://dev.exiv2.org/projects/exiv2/repository/revisions/2889

I put a symlink into the build-directory (and his children samples and po) exiv2 -> <exivdir>/src.

## **#7 - 24 Jul 2013 15:30 - Robin Mills**

*- Status changed from Resolved to Closed*

Fixed in 0.24.